/EEK 1

# FIRST WEEK OF CLASSES. NO WORKSHOPS OR EVENTS.

WEEK 2

# **TECHNOLOGY PETTING ZOO**

Wednesday, Sept. 11 | 9am - 12pm Thursday, Sept. 12 | 1pm - 4pm

EEK 3

# **CARDBOARD ROBOT JOUSTING**

Thursday, Sept. 19 | 1pm - 4pm

WEEK 4

### **SO YOU WANT TO CREATE A BLOG:**

HOW TO USE AND CUSTOMIZE WORDPRESS
Tuesday, Sept. 24 | 9:30am - 11:30am
Wednesday, Sept. 25 | 2pm - 4pm

WEEK 5

#### **SO YOU WANT TO LEARN TO CODE:**

How Python can help with your next assignment Wednesday, Oct. 2 | 9am - 11am Thursday, Oct. 3 | 2pm - 4pm

WEEK 6

#### SO YOU WANT TO TAKE A PICTURE:

How to use a DSLR CAMERA AND COMPOSE A PHOTOGRAPH
Tuesday, Oct. 8 | 2pm - 4pm
Wednesday, Oct. 9 | 9am - 11am

WEEK 7

#### SO YOU WANT TO MAKE A VIDEO:

How to create a professional Looking video with Adobe Premiere Tuesday, Oct. 15 | 9:30am - 11:30am Wednesday, Oct. 16 | 2pm - 4pm

EEK 8

# OPEN ACCESS WEEK. KEEP AN EYE OUT FOR LIBRARY EVENTS!

WEEK 9

## SO YOU WANT TO CREATE A LOGO:

How to Make a UNIQUE LOGO WITH ADOBE ILLUSTRATOR Wednesday, Oct. 30 | 9am - 11am Thursday, Oct. 31 | 2pm - 4pm

WEEK 10

#### **TECHNOLOGY PETTING ZOO**

Wednesday, Nov. 6 | 1pm - 4pm Thursday, Nov. 7 | 9am - 12pm

WEEK 11

# **SO YOU WANT TO MAKE A RESEARCH POSTER:**

How to upgrade your design with Adobe Photoshop Tuesday, Nov. 19 | 2pm - 4pm Wednesday, Nov. 20 | 9am - 11am

EK 12

NO WORKSHOPS OR EVENTS. LAST WEEK OF CLASSES. UNLESS YOU HAVE SOME NEXT WEEK...

All workshops are held **across from the service desk** in the University of Lethbridge Library.

You can go to:

**library.ulethbridge.ca/projectsandbox** to register for workshops, get workshop descriptions and for resources to help you with your projects.

Please feel free to go to the service desk or e-mail rob.horlacher@uleth.ca if you have further questions.

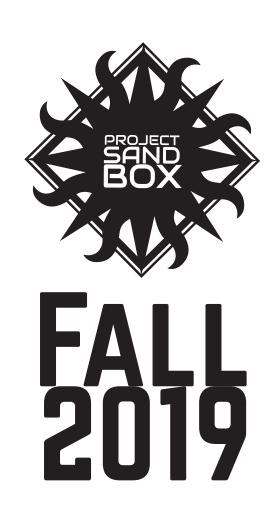